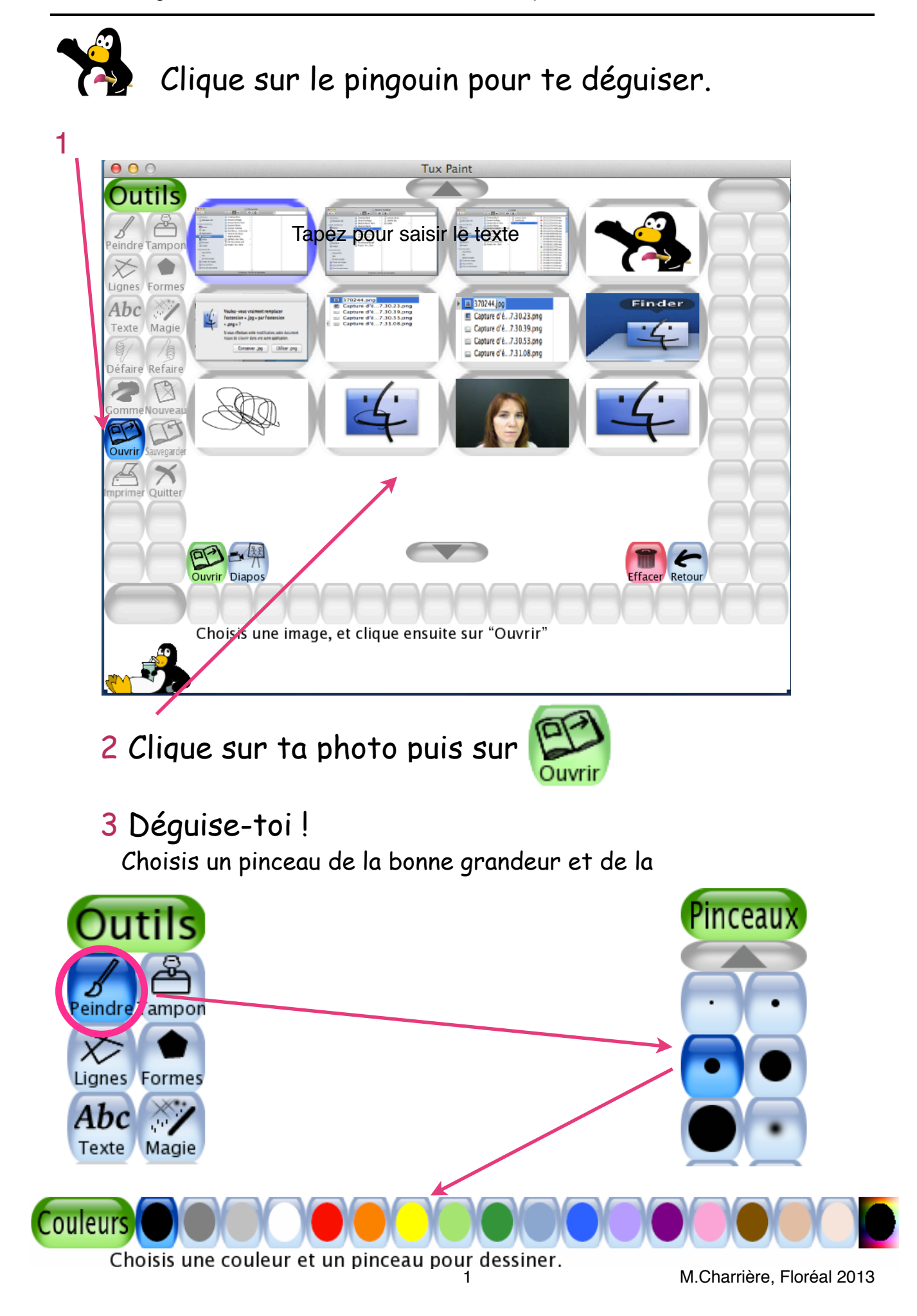

Ton portrait est prêt ? Décore avec quelques tampons,

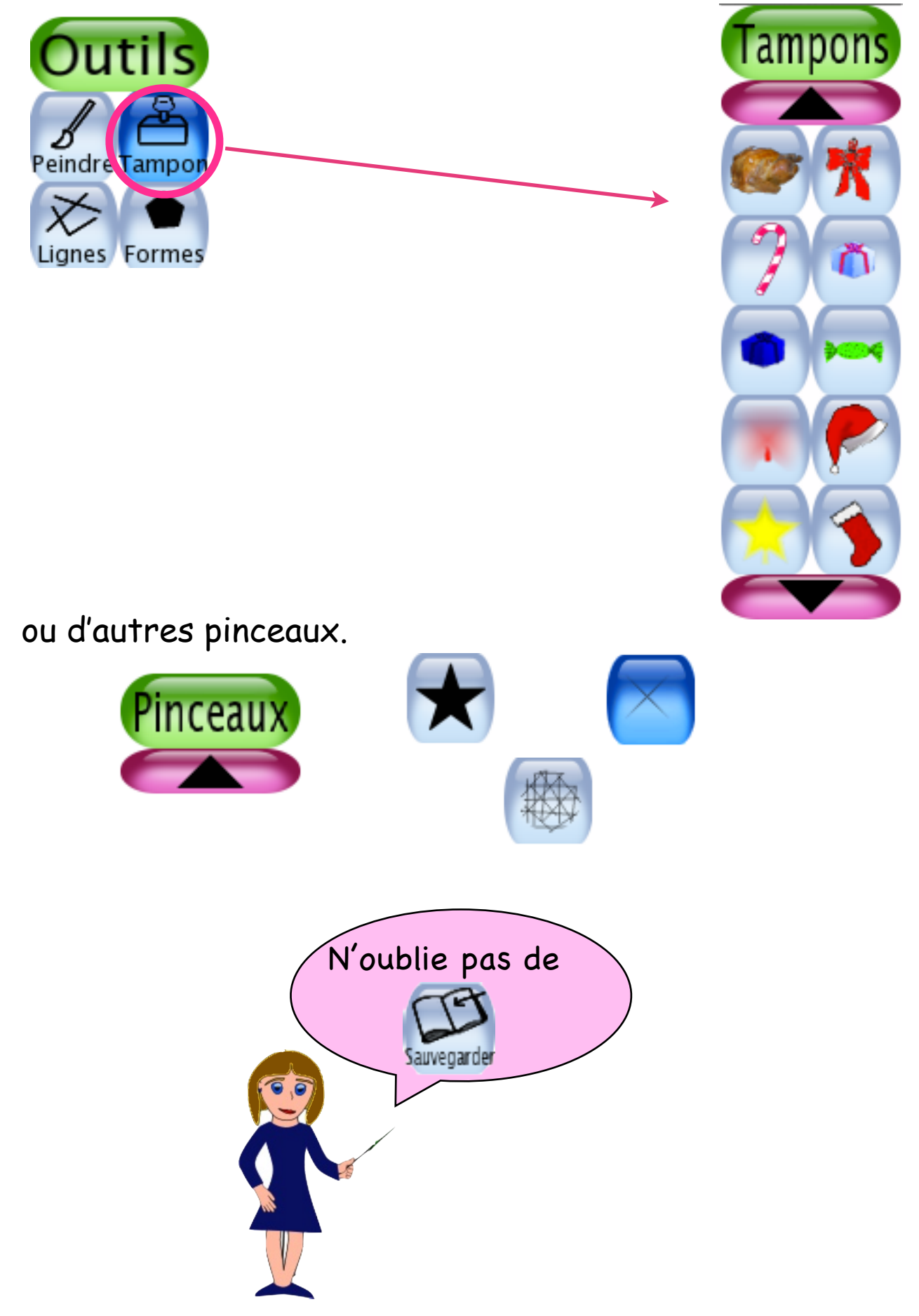